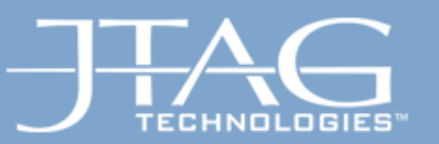

## JTAG Technologies

### Interactive Debug of CPU and Peripheral hardware via 1149.1 Port.

Emulative Test & Programming (ETP)

Copyright 2013, JTAG Technologies ©

... We are boundary-scan.

1

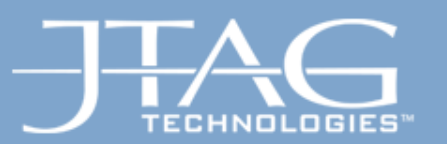

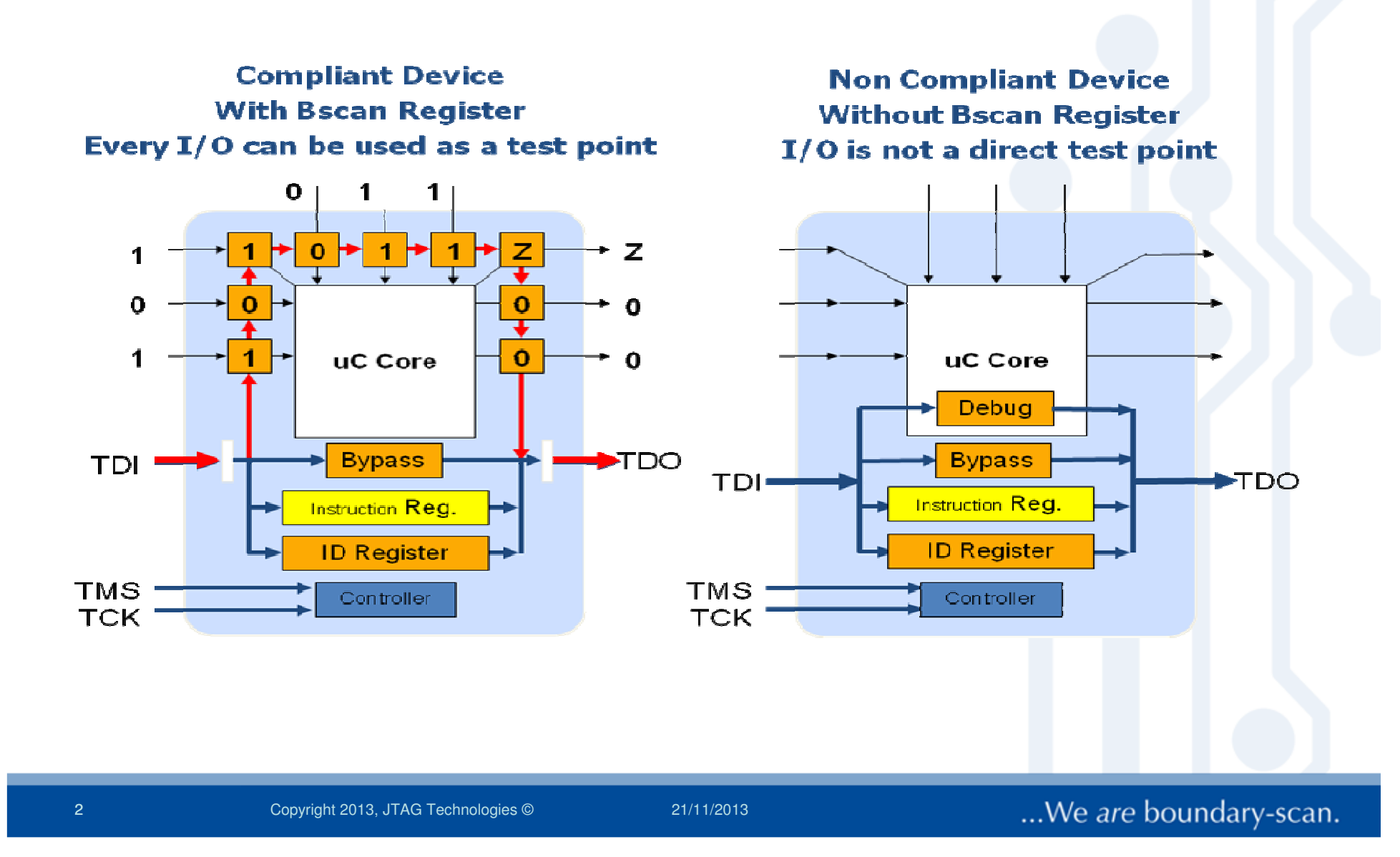

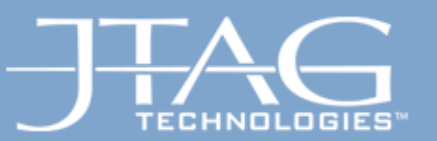

## ETP in addition to Boundary-Scan

- $\bullet$  ETP can help to **increase the fault coverage** by:
	- covering nets not accessible via a boundary-scan register(eg no bscan reg available, or no access to certain signals from bscan reg)
	- covering at-speed errors in high frequency links
- • ETP can (sometimes) help to **increase the performance**when needed (eg flash progr)
- $\bullet$  ETP can assist the hardware engineer with**(prototype) hardware debugging**

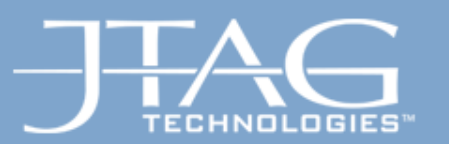

### µP-based Designs **µP USB Interface** Interface port **CPU** Eth device **Transceiving** (RJ45, USB, **core**(Ethernet PHY, **Device MAC**  $DB-9..)$ USB, Max232..)  $I/O$

Test connections between  $\mu$ P / peripheral controllers and connected peripheral logic (at-speed)

WWW.ITAG.COM

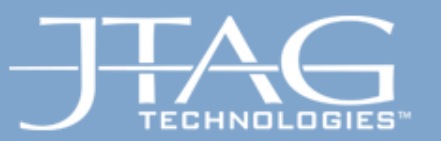

## Using ETP for uP-based Designs

- • **ETP provides the capability to instruct the CPU core toexecute individual RD and WR cycles at-speed**
- $\bullet$  ETP facilitates (at-speed) testing and debugging of the connections / communication between the CPU and its system devices:
	- Memory
	- Peripherals and "beyond"
	- Peripheral controllers and connected peripherals and "beyond"

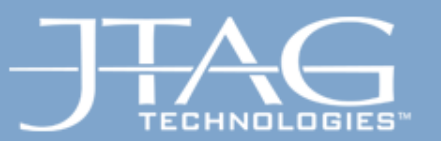

MAAAN ITAC C

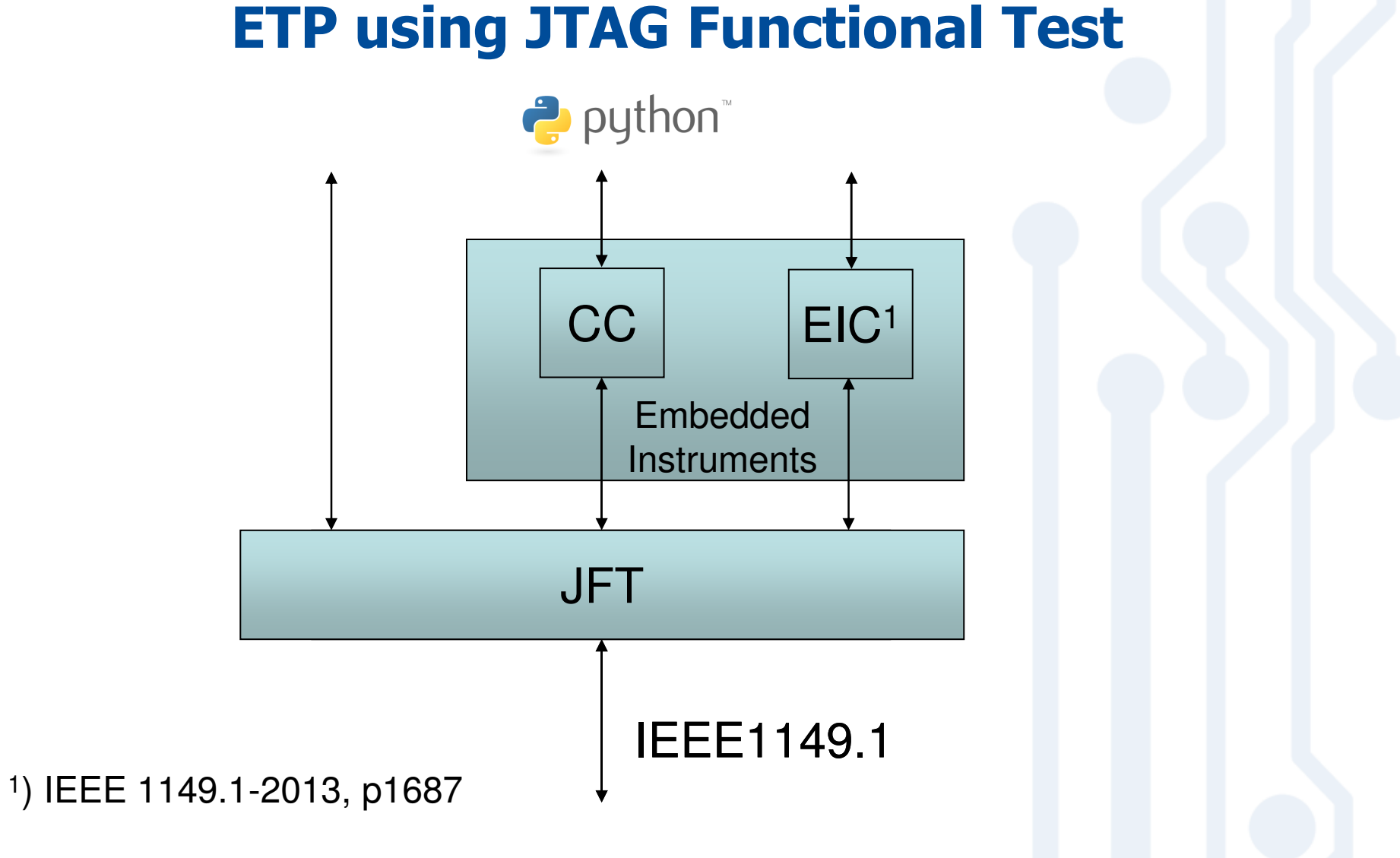

6

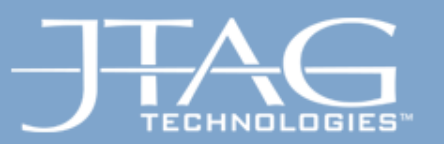

### **WWW ITAG COM**

## Case Study – DDR testing via CoreCommander <sup>1</sup>

- • Correct functional access to DDR from processor requires proper initialization
- •Processor and bus clock -> also determines DDR clock speed
- •DDR parameters
- number of row and column addresses•
- •burst length
- •latency
- data width•
- •-> some of these have to be set for both DDR and DDR controller

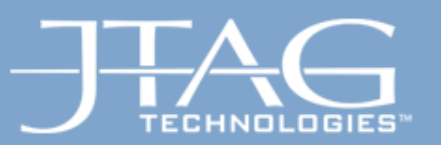

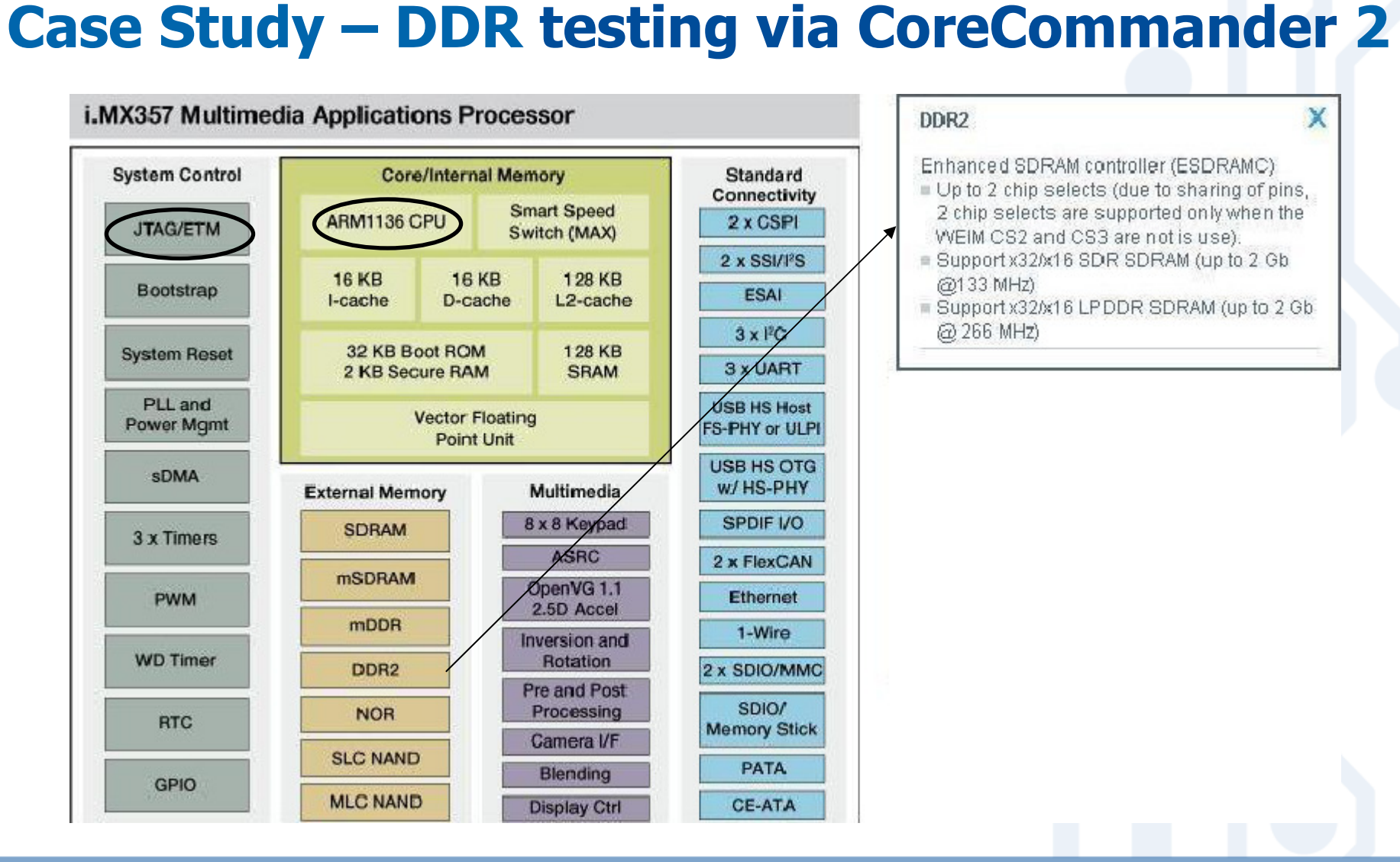

Copyright 2013, JTAG Technologies ©

21/11/2013

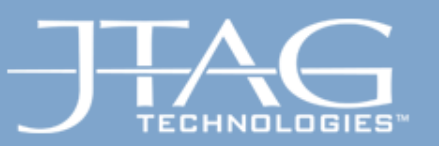

Setting up DDR Controller – Code

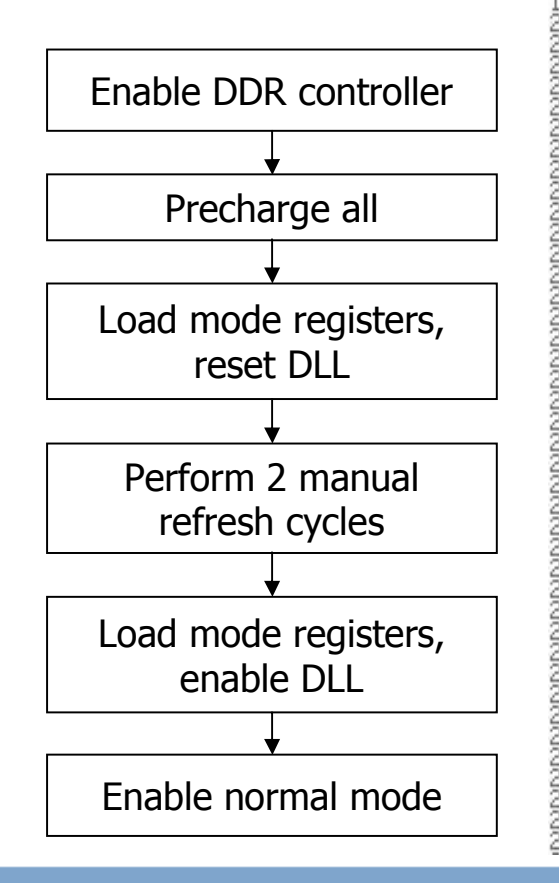

Copyright 2013, JTAG Technologies ©

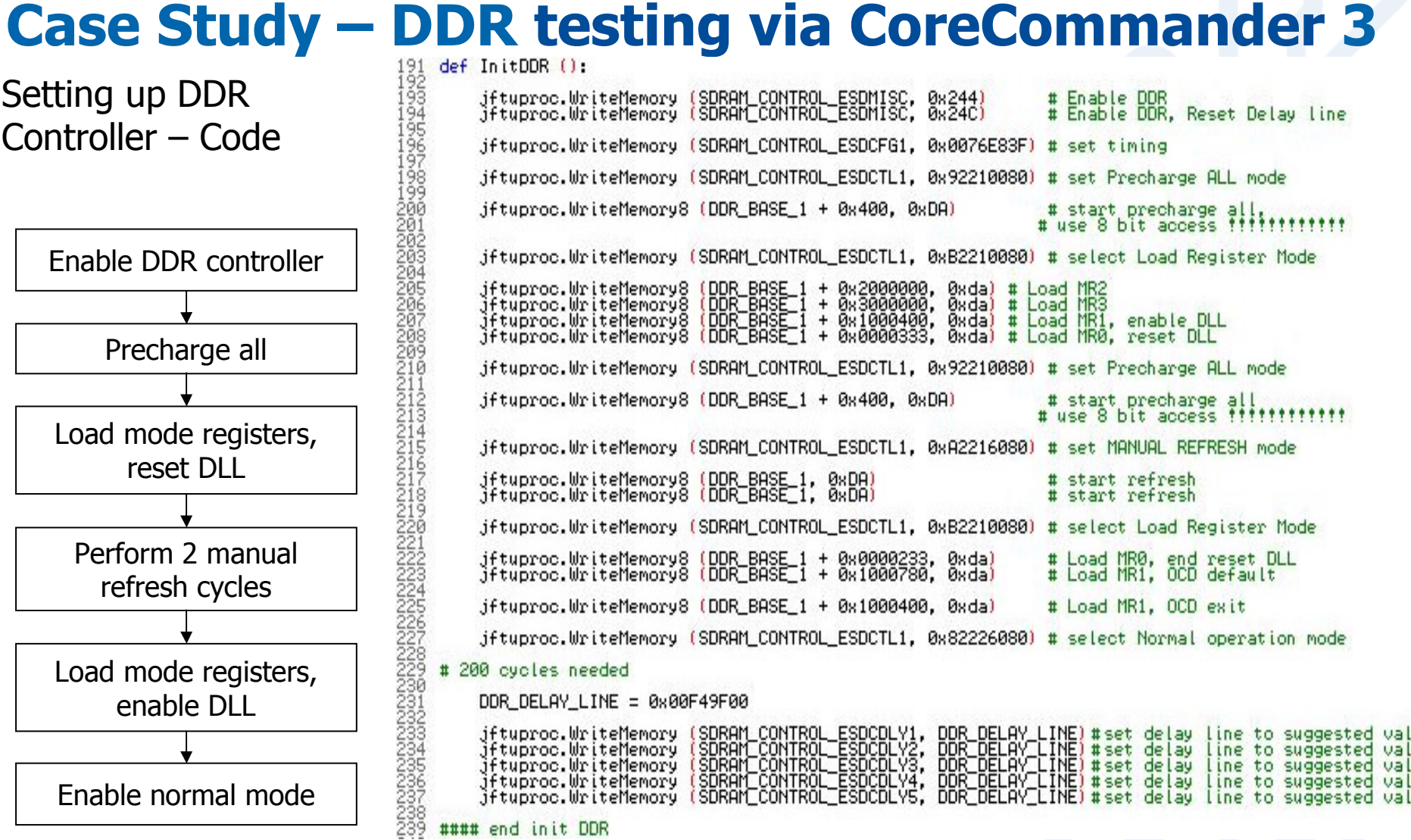

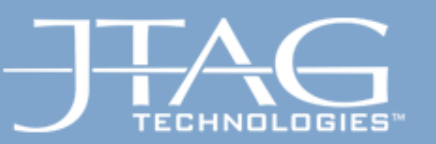

## **Conclusions**

- $\bullet$  Emulative Test and Programming
	- •Simple control over CPU no code needed
	- $\bullet$  Increase fault coverage
		- When no or restricted BSCAN register •
		- •At Speed tests in high frequency links
	- •Increase Performance of Flash programming
- •Structural Test is still relevant and alive

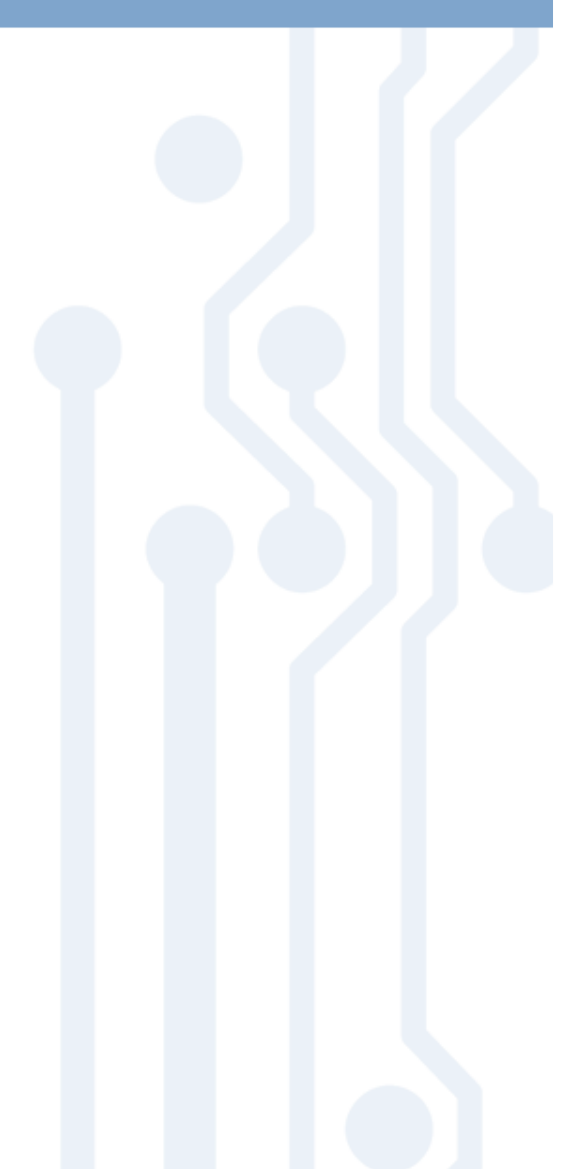

... We are boundary-scan.

10

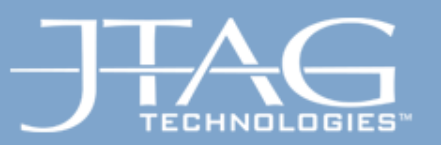

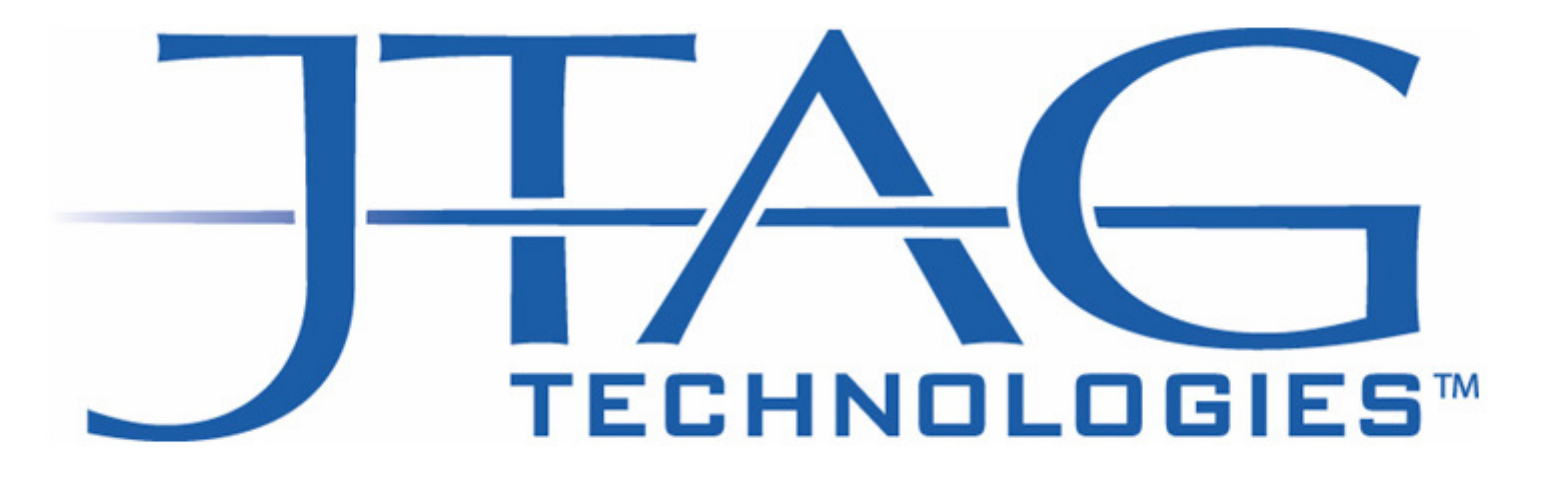

# We are boundary-scan.

21/11/2013

... We are boundary-scan.